# 1. 第2回試験の解答プログラム

1.1 ソースコード : answer.c

001 /\* 002 Program : answer.c 003 Comment : pointer and address 004 \*/ 005 006 #include (stdio.h) 007 008 #define MAX 5 009 010 int main(){ 011 012 puts("Q01 --------------------------------"); 013 { 014 int v; 015 printf(" $\&$ v =  $\&\times\&\times\&\times\&\times\;$ ; 016 } 017 018  $puts("002 --------------------")$ ; 019 { 020 int m[5]; 021 printf(" $\text{km}[5] = \frac{9}{x}\text{t}$ ",  $\text{km}[5]$ ); 022 printf("m+5 =  $\frac{6}{x}\ln^n$ , m+5); 023 } 024 025 puts("Q03 -----------------------------------"); 026 { 027 int m[5]; 028 printf(" $\&m[0] = \frac{1}{2}x \cdot t$ ",  $\&m[0]$ ); 029 printf("  $m = \frac{9}{x}\sqrt{n}$ ", m);  $030$  } 031 032 puts("Q04 --------------------------------"); 033 { 034 int d[2][3] = { $\{(1,2,3), (4,5,6)\};$ 035  $\text{printf}(" \&d[0][0] = \frac{\&x}{n}, \&d[0][0])$ ; 036 printf("  $d[0] = %x \nightharpoonup d[0]$ ); 037 printf("  $*d = %x\n\ln^n, *d);$ 038 } 039 040 puts("Q05 --------------------------------"); 041 { 042 int a=2, b=3, c=5, \*p, \*q; 043  $p = &b q = &c$ 044  $a = \exp + \exp;$ 045 printf(" $a = \frac{1}{\alpha}, a$ );<br>046 } 046 047<br>048 048 puts("Q06 --------------------------------");  $049$  {<br>050 050 int a=2,  $*p$ ;<br>051 p =  $&a *p =$  $p = \&a \; \; \star p = 5;$ 052 printf("a =  $\frac{4}{\pi}$ , a);<br>053 } 053 } 054

```
055 puts("Q07 --------------------------------");
056 {
057 int a=200, b=300, *p, **q, *i;
058 p = \&a; \qquad i = \&b; \qquad q = \&i;059
060 printf("*p = %d\n\infty", *p);
061 printf("*q = \frac{6}{x} [ Instead of address 200)\infty",*q);
062 printf("*\qquad \qquad printf("*\qquad \qquad *\qquad \qquad (*\qquad \qquad *);
063 }
064<br>065
        065 puts("Q08 --------------------------------");
066 {
067 int k=3, m[5] = {12,3,5,25,30};
068 printf("m[k] = \%d\text{t}", m[k]);
069 printf(" *(m+k) = %d\n\infty, * (m+k));070 }
071
072 puts("Q09 -------------------------...");
073 {
074 int *p;
075 printf(p = \frac{1}{2}x(t, p);
076 printf("p+2 = \frac{9}{x}\ln^n, p+2);
077 }
078
079 puts("Q10 --------------------------------");
080 {
081 int m[5] = \{10, 26, 3, 9, 30\};
082 char *p;
083
084 printf("m[0] = %d\t\t",m[0]);
085 printf(" \text{Im} = \frac{9}{4} \pi", \text{Im}(";
086
087 p = "ABCDE";
088 printf("*p = \&c\t\tt\&\t;",*p);
089 printf(" p[0] = \frac{1}{2} \exp(-\ln \ln \frac{n}{n}, p[0]);
090 }
091
092 puts("Q11 ----------------------...093 {
094 static int m[5] = {10,20,40,50,30};
095
096 printf(" \astm = %d\n",\astm);
097 printf(" *(m+3) = %d\pi, * (m+3);
098 printf(" \text{Im}+3 = \frac{9}{4} \pi^3, *m+3);
099 printf("*\text{m}+\ast(\text{m}+3) = \frac{\%d}{n}\text{m}^*,*\text{m}+\ast(\text{m}+3));100 }
101
102 puts("Q12 --------------------------------");
103 {
104 static int d[][3] = {\{1,2,3\}, \{5,6,7\}, \{4,6,8\}, \{9,7,5\}};
105
106 printf(" *d[2] = %d\pi" , *d[2]);
107 printf("*(d[2]+2) = \frac{d}{m}", *(d[2]+2));
108 printf(" *d[2]+2 = %d\pi" , *d[2]+2);109 printf(" **d = %d\pi", **d);
110 printf(" *(\ddot{d} + 3) = \ddot{d} \cdot \ddot{m}", *(\ddot{d} + 3));
111 printf(" **d+6 = %d\pi", **d+6;112 printf("*(d[1]+2) = \frac{d}{m}",*(d[1]+2);
113 printf(" **({d+2}) = %d\n\rangle_n^*, **({d+2});
114 }
```

```
115
116 puts("Q13 --------------------------------");
117 {
118 char *str = "abcdefg", *p;119 p = str + 3;120
121 printf("\ast p = \frac{1}{2}, n'n", p);
122 }
123
       124 puts("Q14 --------------------------------");
125 {
126 char *p;
127 p = "abc";128
129 printf(" p = \frac{M}{n}", p);
130 printf(" \ast p = \%c \n\cdot n", \ast p);
131 printf("*(p+2) = \sqrt{k}(\ln n, *(\text{p+2}));
132 }
133
134 puts("Q15 --------------------------------");
135 {
136 static char m[] = "abcd";
137 char *p, *q;
138 p = \&m[0]; \quad q = m;139
140 printf("*\mathfrak{m} = %c\ctan{\frac{1}{\pi}};141 printf("*p = \&c\t\t",*p);
142 printf("*q = %c\n\rangle_n", *q);
143 }
144
145 puts("Q16 --------------------------------");
146 {
147 static char m[] = "abcd";
148 char *p;
149 p = \&m[2];\frac{150}{151}printf("*p = \&c\t",*p);
152 printf("*(m+2) = %c \t, (*m+2);
153 printf(" \text{m+2} = \frac{\cosh \pi}{\text{m+2}};
154 }
155
156 puts("Q17 --------------------------------");
157 {
158 char \mp p, m[] = "abcd";159 p = m; *(p + 1) = 'x';160
161 printf ("\psi = \frac{\sinh(\pi, p)}{p};
162 }
163
164 puts("Q18 --------------------------------");
165 {
166 int x;
167 char \mp p; p = \text{"abcd"};
168 if (p = "abcd") x = 0;169 else x = 1;
170
171 printf("x = %d\n\rangle n^n, x);172 \t}173
```

```
174 puts("Q19 --------------------------------");
175 {
176 char m[MAX] = \{5, 6, 7, 8, 9\}, *p;
177 for (p=m; *p; +tp) *p += 1;
178
179 int i=0;
180 for(p=m; i \leq MAX; p++, i++) printf("p+%d =%d", i, *p);
181 puts("");
182 }
183 {
184 int k;
185 char m[MAX] = \{5, 6, 7, 8, 9\};
186 for(k=0; m[k]; k++)<br>187 for(k=0; k < MAX; k++)
186 for(k=0; m[k]; k++) m[k] += 1;<br>187 for(k=0; k < MAX; k++) printf("m[%d]=%d",k,m[k]);
188 printf("\ln \frac{n}{n});
189 }
190
191 puts("Q20 --------------------------------");
192 {
193 static char *q[] = {'abcd", "12345", "ABCDEFG", "987"};
194
195 printf(" *q[2] = %c\n\pi^*, *q[2];196 printf(" q[3][2] = %c\sum_{n=1}^{\infty} q[3][2];
197 printf(" *(q[2]+2 = %c\infty, * (q[2]+2));198 printf("*(*(q+3)+2) = %c \n\pi^*,*(*(q+3)+2));199 printf(" **({q+1}) = %c\n\rangle_n^*, **({q+1});
200 }
201 }
```
1.2 実行結果 : answer.c

```
Q01 --------------------------------
&v = bifffa18Q02 --------------------------------
\text{km}[5] = \text{bffff}a18 \text{ m}+5 = \text{bffff}a18Q03 --------
\&m[0] = bffff9f0 \quad m = bffff9f0Q04 --------------------------------
\&d[0][0] = bffff9d8 d[0] = bffff9d8
         *d = bffff9d8
Q05 --------------------------------
a = 8Q06 ---
a = 5Q07 ---
*p = 200*q = bffff9c4(= Instead of address 200)
**q = 300
```
 $008$  $m[k] = 25$   $*(m+k) = 25$  $009$  ----- $p = 8fe004c0$   $p+2 = 8fe004c8$  $Q10$  ----- $m[0] = 10$   $m = 10$ <br>  $m = 10$  $p[0] = A$  $\ast p = A$  $Q11$  ------ $\mathbf{m} = 10$  $*(m+3) = 50$  $*m+3 = 13$  $\text{Im}+\text{k}(m+3) = 60$  $Q12$  ------- $*d[2] = 4$  $*(d[2]+2) = 8$  $*d[2]+2 = 6$  $**d = 1$  $*(\ast d + 3) = 5$  $*d+6 = 7$  $*(d[1]+2) = 7$  $**$ (d+2) = 4  $Q13$  -------------------------------- $\ast p = \text{defg}$  $Q14$  ----- $p = 2e39$  $\ast p = a$  $*(p+2) = c$  $Q15$  --------------- $\ast m = a$   $\ast p = a$   $\ast q = a$  $016$  ---------------- $\exp = c$   $\sqrt{m+2} = c$   $\exp{+2} = c$  $Q17$  ----- $\ast p = \text{axcd}$  $Q18$  -- $x = 0$  $Q19$  ----- $p+0 = 6$   $p+1 = 7$   $p+2 = 8$   $p+3 = 9$   $p+4 = 10$  $m[0]=6$   $m[1]=7$   $m[2]=8$   $m[3]=9$   $m[4]=10$  $Q20$  ---- $*q[2] = A$  $q[3][2] = 7$  $*(q[2]+2) = C$  $*(*(q+3)+2) = 7$  $**({q+1}) = 1$ 

## 1.3 考 察 : answer.c

### Q01

- 変数 v のアドレスを求めるには、&(アンド)を変数の前に付けるので、答えは、&v

### Q02

- 1次元配列の5番目の要素のアドレスを求める式は、2つある。
- 単純に、m[]を変数と考え、m[]の前に&(アンド)を付けるので、答えは、&m[5]
- m は配列の先頭アドレスを示すので、配列の5番目を表すには、答えは、m + 5

## Q03

- m[]を変数と考え、m[]の前に&(アンド)を付ければいいので、答えは、&m[0]
- m は配列の先頭アドレスを示すので、答えは、m

#### Q04

- 2次元配列も同様に考え、m[][]の前に&(アンド)を付ければいいので、答えは、&d[0][0]
- d[0]と \*d は同じ。両方とも先頭アドレスを表すので、答えは、d[0] と \*d

#### Q05

- p = &b で変数b のアドレスをアドレス変数p に代入。
- q = &c で変数c のアドレスをアドレス変数q に代入。
- \*p + \*q は、b + c と同じなので、5 を a に代入なので、答えは、a = 8

### Q06

- 変数a のアドレスをポインタp に渡し、\*p に 5 を代入なので、答えは、a = 5

### Q07

- ポインタ p は、変数 a のアドレスを持っているので、\*p の値は、\*p = 200
- ① ポインタ i に、変数 b のアドレスを渡す。 ② ポインタ i のアドレスをポインタ q に渡す。 したがって、\*q の値は変数b のアドレスなので、\*q = bffff6f4 (アドレス200の代わり)
- \*qが、変数b のアドレスを持っているので、\*\*qは変数b と同じ値になる。 したがって、\*\*q の値は変数b の値なので、\*\*q = 300

### Q08

- int k = 3, m[5] = {12,3,5,25,30}; と定義した。
- m[k] , \*(m+k) をそれぞれ printf関数で出力すると、m[k] = \*(m+k) = 25 であった。 したがって、m[k] , \*(m+k) は同値である。

## Q09

- int \*p; ポインタ変数p を宣言し、ポインタ変数p と p+2 のアドレスを16進数で出力した。

- アドレスを出力してみるとそれぞれ、p = 8fe004c0 , p+2 = 8fe004c8 となった。 したがって、アドレスの値の差が 8 なので、p+2 はp の値を8バイト増加させた値である。

### Q10

- a について、int m[5] = {10,26,3,9,30}; と定義した。

- m[0] , \*m の値を出力すると、m[0] = \*m = 10 となった。 したがって、「1次元配列mは、\*mのようにポインタ変数と同じ書式で使用しても良い。」
- b について、char \*p; p = "ABCDE"; と定義した。
- \*p , p[0] の値を出力すると、\*p = p[0] = A となった。 したがって、「ポインタ変数pは、p[0]のように配列名と同じ書式で使用しても良い。」

## Q11

- static int m[5] = {10,20,40,50,30}; と定義した。
- \*m は、m[0]と同じなので、\*m の値は、\*m = 10 となる。
- \*(m+3) は、m[3]と同じ意味なので、\*(m+3)の値は、\*(m+3) = 50 となる。
- \*m+3 は、演算子の優先順が + より \* が高いので、m[0]の値に +3 することになる。 したがって、\*m+3の値は、\*m+3 = 13 となる。
- \*m + \*(m+3)は、\*m = m[0] = 10 , \*(m+3) = m[3] = 50 なので、\*m + \*(m+3) = 60 となる。

## Q12

- static int d[][3] = {{1,2,3},{5,6,7},{4,6,8},{9,7,5}}; と定義した。

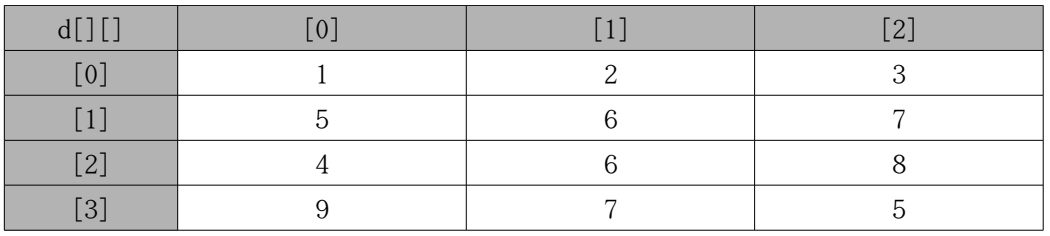

- \*d[2] は、d[2][0]と同じ意味なので、\*d[2]の値は、\*d[2] = 4 となる。

- \*(d[2]+2) は、d[2][2]と同じなので、\*(d[2]+2)の値は、\*(d[2]+2) = 8 となる。

- \*d[2]+2 は、演算子の優先順が + より \* が高いので、\*d[2]の値に +2 することになる。 したがって、\*d[2]+2 の値は、\*d[2]+2 = 4 + 2 = 6 となる。
- \*\*d は、2次元配列の先頭 d[0][0] を表すので、\*\*d = 1 となる。
- \*(\*d+3) は、d[0][3]を表すが、定義されていない。d[0][0]から3つ先のデータと考えると、 d[1][0]となり、実行結果と同様の値になるので、\*(\*d+3) = 5 となる。
- \*\*d+6 は、演算子の優先順位を考えると、\*\*d の値に +6 すれば良いことがわかるので、 \*\*d = d[0][0] = 1 よって、\*\*d+6 = 1 + 6 = 7 となる。
- \*(d[1]+2) は、d[1][7]と同じなので、\*(d[1]+2) = 7 となる。
- \*\*(d+2) は、d[2][0]と同じ意味なので、\*\*(d+2) = 4 となる。

### Q13

- char \*str = "abcdefg", \*p; と定義。
- ポインタ変数p に str+3(先頭アドレス+3) を代入しているので、\*p = defg となる。

## Q14

- char \*p; p = "abc"; と定義。
- printf関数でポインタ変数p のアドレスを16進数で出力、p = 2e39 となった。

- \*p は、\*p = aとなり、\*(p+2)は、\*(p+2) = c となる。

## Q15

- static char m[] = "abcd"; char \*p, \*q; と定義。
- 最初のprintf関数では、\*m(=配列の最初の要素)を出力、m = a となる。
- p = &m[0]; 配列の先頭アドレスをポインタ変数p に代入。したがって、\*p = aとなる。
- q = m; これも同様に配列の先頭アドレスをポインタ変数q に代入しているので、\*q = a となる。

# Q16

- static char m[] = "abcd"; char \*p; と定義。
- p = &m[2]; ポインタ変数p に配列m[2]のアドレスを代入、\*p の値を出力なので、\*p = c となる。
- \*(m+2) は、m[2]と同じなので、\*(m+2) = c となる。
- \*m+2 は、演算子の優先順位を考えると、\*m の値に +2 なので、\*m+2 = a + 2 = c となる。

## Q17

- char \*p, m[] = "abcd"; と定義。
- ① p = m; で配列m の先頭アドレスをポインタ変数p に代入。 ② \*(p + 1) = m[1] の値 'b'を 'x'に置換する。 したがって、文字列p の値は、\*p = axcdとなる。

# Q18

- int x; char \*p; p = "abcd"; と定義。
- if文。文字列p の値が、"abcd"と等しいならば、x に 0を代入、そうでなければ、x に 1を代入。 したがって、変数x の値は、x = 0 となる。

### Q19

- 問題のプログラム(177-178行目)は、配列の値を1ずつ増やすプログラム。
- int k; を宣言し、配列を用いて、同様のプログラムを作る。
- 問題では、for文の初期値を p = m , 終値を \*p , 増分値を ++p なので、k = 0を初期値として、 m[k] まで、k を 1ずつ増やす。
- 確認の為、各配列を出力してみる。配列をm[MAX] = {5,6,7,8,9}; と定義する。 p+0 =6 p+1 =7 p+2 =8 p+3 =9 p+4 =10  $m[0]=6$   $m[1]=7$   $m[2]=8$   $m[3]=9$   $m[4]=10$ 実行結果より、問題のプログラムと、int型変数k と配列を用いたプログラムが同義である。

#### Q20

- static char \*q[] = {"abcd","12345","ABCDEFG","987"}; と定義する。

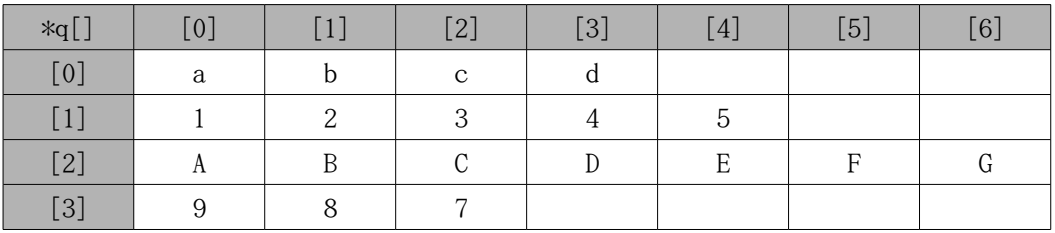

- \*q[2] は、q[2][0]なので、\*q[2] = A となる。

- q[3][2] は、上の表よりq[3][2] = 7 となる。

- \*(q[2]+2) は、q[2][2] と同じなので、\*(q[2]+2) = C となる。

- \*(\*(q+3)+2) は、q[3][2] となるので、\*(\*(q + 3)) = 7 となる。

- \*\*(q+1) は、q[1][0] と同じなので、\*\*(q+1) = 1 となる。

# 2. 構造体について

- 2.1 構造体の使い方
	- (1) 構造体とは?

- 複数の異なる型(int型 , char型 , short型 etc..)をまとめたもの。

- (2) 構造体の書式
	- あらかじめ次のような書式で、構造体の「型枠」を宣言しておく。

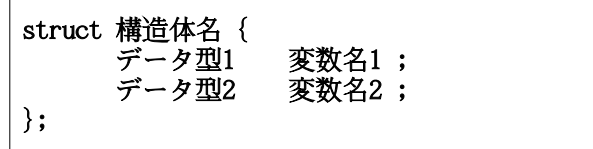

- { }; 内にいくつでも異なるデータ型 (int,char,short, etc..) を宣言することが出来る。
- 構造体名のことを"タグ名"、変数名のことを"メンバ" という。
- 関数外で宣言した場合は、グローバル変数として、関数内で宣言した場合は、 ローカル変数として、他の変数と同様に使うことが出来る。
- (3) 構造体の宣言
	- (2) で定義した「型枠」を使って、次のような書式で、データを宣言する。

struct タグ名 変数名 ;

- 複数の構造体をまとめて「構造体配列」としても宣言できる。

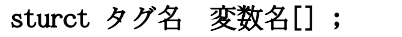

(4) 構造体のイメージ

- (5) その他の使い方
	- a. 構造体の初期化

- 配列と同じ様に、各メンバの値をカンマで区切って記述。

b. 構造体の参照

- 構造体の各メンバを参照するには、「構造体.メンバ名」のように、ピリオドを用いる。

c. 構造体の代入

- 同じ型を持った構造体には、普通の変数と同様に代入が出来る。

```
struct july, june = \{25, \text{ "English Test", } 3 \};\sim   july = june; // juneの持つ値全てをjulyに代入。
```
2.2 構造体のサンプルプログラム : struct.c

```
01 / *02 Program : struct.c
03 Comment : 構造体による閏年判断
04 */
05
06 #include \langlestdio.h\rangle07
08 struct smp{
09 int day;
10 int month;
11 int year;
12 }date,*pdate;
13
14 isleap1(struct smp d){<br>15 int r4.r100.r400;
     int r4, r100, r400;16
17 r4 = d, year \frac{8}{4};18 r100 = d.year % 100;
19 r400 = d, year % 400;
20
21 return ( ((r4 == 0) & (r100 != 0)) || (r400 == 0);
22 }
23
24 isleap2(struct smp *d){
25 int r4,r100,r400;
rac{26}{27}27 r4 = d->year % 4;<br>28 r100 = d->year % 10
28 r100 = d->year % 100;
29 r400 = d->year % 400;
30
31 return ( ((r4 == 0) & (r100 != 0)) || (r400 == 0);
32 }
33
34 main(){
35 date.day = 24;
36 date.month = 2;
37 date.year = 1900;
38
```
39 printf("%4d年は閏年で%s\n",date.year, 40 (isleap1(date) != 0)? " $\vec{\tau}$ , ":" $\hat{\tau}$ k), "); 41 printf("%x %x %x\n", &date.day, &date.month, &date.year); 42 43 printf("%4d年は閏年で%s\n",date.year, 44 (isleap2(&date) != 0)? "す。":"ない。"); 45 printf("%x %x %x\n",&date.day,&date.month,&date.year); 46 }

2.3 実行結果 : struct.c

new-host:Report7 kouta\$ ./struct 1900年は閏年でない。 2030 2034 2038 1900年は閏年でない。 2030 2034 2038

2.4 考 察 : sturuct.c

- このプログラムは閏年かどうか判断するプログラムである。
- 「4で割り切れて、100で割り切れない年」または「400で割り切れる年」は、閏年である。
- プログラム中の isleap1 と isleap2 は同様な処理をしているが、isleap1関数は、 構造体の要素を直接参照していて、isleap2 関数は、構造体ポインタを参照している。
- isleap1 関数は、ドット演算子( .)を使用している。「2.5 (5) b」(P10) と同じ使い方。
- isleap2 関数は、アロー演算子( -> )を使用している。アロー演算子は、構造体のポインタを 参照するために使われる。ポインタの使い方は、配列のポインタと同様。

# 3. 共用体について

- 3.1 共用体の使い方
	- (1) 共用体とは?

- 同一のデータ領域を複数のデータ型で共用(共有)するようにしたもの。

(2) 共用体の書式・宣言

- 構造体の「struct」が「union」になるだけで、書式、宣言は構造体と同様なので省略。

3.2 共用体のサンプルプログラム : union.c

```
01 /*
02 Program : union.c
03 Comment : 共用体
04 */
05
06 #include \langlestdio.h\rangle07
08 union smp{
09 char b08;
10 short b16;
11 int b32;
12 };
13
14 main(){
15 union smp var;
16
17 var.b08=2;
18 \quad \text{puts}("-----";
19 puts("var.b08=2");
20 printf("var.b08=0x \frac{20}{28} \frac{2x}{802x} \frac{2x}{x}, var.b08, var.b08);
21 printf("var.b16=0x \frac{\sqrt{04x-\frac{1}{0}}}{n}, var.b16, var.b16);
22 printf("var.b32=0x%08x=%d\n",var.b32,var.b32);
23 printf("var ADDRESS\n");
24 printf("var.b08=0x%x +=%%0x%x\n", &var.b08, &var.b08+1);
25 printf("var.b16=0x%x +=%%0x%x\n",&var.b16,&var.b16+1);<br>26 printf("var.b32=0x%x +=%%0x%x\n",&var.b32,&var.b32+1);
      printf("var.b32=0x%x +=%%0x%x\n", &var.b32, &var.b32+1);
\frac{27}{28}28 var.b16=260;<br>29 puts("------
      puts("-----2");
30 puts("var.b16=260");<br>31 printf("var.b08=0x<br>32 printf("var.b16=0x
31 printf("var.b08=0x %02x=%d\n",var.b08,var.b08);
32 printf("var.b16=0x \frac{\%04x=\%d}{n}, var.b16, var.b16);
33 printf("var.b32=0x%08x=%d\n", var.b32, var.b32);
34
35 var.b32=66000;
36 puts("----------------");
37 puts("var.b32=66000");
38 printf("var.b08=0x %02x=%d\n",var.b08,var.b08);
39 printf("var.b16=0x %04x=%d\n",var.b16,var.b16);
40 printf("var.b32=0x%08x=%d\n",var.b32,var.b32);
41 }
```
3.3 実行結果 : union.c

new-host:Report7 kouta\$ ./union -------------- var.b08=2 var.b08=0x 02=2 var.b16=0x 0002=2 var.b32=0x00000002=2 var ADDRESS var.b08=0xbffffa4c +=%0xbffffa4d var.b16=0xbffffa4c +=%0xbffffa4e var.b32=0xbffffa4c +=%0xbffffa50 -------------- var.b16=260 var.b08=0x 04=4 var.b16=0x 0104=260 var.b32=0x00000104=260 -------------- var.b32=66000 var.b08=0xffffffd0=-48 var.b16=0x 01d0=464 var.b32=0x000101d0=66000

- 3.4 考 察 : union.c
	- PC環境の影響なのか、谷口先生と同様の結果が得られなかった。
	- 自分のPC環境では、char型変数b08 に2 を代入すると、それぞれの最上位ビットから格納されず、 最下位ビットから、順に格納されている。 したがって、どの型の変数の値も2 となっていると考えられる。
	- short型変数b16 に260を代入すると、char型は 8bit なので、4 という値なった。 int型は、short型よりビット数が多いので、short型同様 260 となった。
	- int型変数b32 に6600 を代入すると、char型は、 (10110000)2 となるので、-48 になった。 short型は、下位16bitだけ int型と同じなので、464 となった。
	- char型は、0xbffffa4c から 0xbffffad までの 1バイト。
	- short型は、0xbffffa4c から 0xbffffa4e までの 2バイト。
	- int型は、0xbffffa4c から 0xbffffa50 までの 4バイト。
	- 以上の様に、アドレスは問題なく確保されていたので、値を最上位ビットから格納するか、 最下位ビットから格納するかは、PC環境の影響だと思われる。

# 4. 感 想

今回のレポートは、試験の解答確認プログラムを作るということで、プログラムの行数も今までで 一番長くなった。また問題数も多く、一つ一つ説明するのは苦労した。

後半の構造体と共用体については、解答確認プログラムの作成にかなりの時間を費やしたので、 しっかりまとめることができなかった。でも、ある程度、構造体と共用体の違いや特徴が分かったので、 プログラムによって、使い分けれるようになりたいと思いました。 あと、次回のレポートがプログラミングの最後のレポートらしいので、しっかり理解してまとめたいと 思います。

# 5. 参考文献

- C実践プログラミング 第3版 谷口 功(訳) 望月 康司(監訳) Steve Oualline(著)
- 初心者のためのポイント学習 C 言語 http://www9.plala.or.jp/sgwr-t/
- ProgI/2009 http://www.osn.u-ryukyu.ac.jp/lecture/wiki/index.php